| EXAM IN    | "SEMI-STRUCTURED | 30. 11. 2015 |            |
|------------|------------------|--------------|------------|
| Study Code | Student Id       | Family Name  | First Name |
|            |                  |              |            |
|            |                  |              |            |

Working time: 100 minutes.

Exercises have to be solved on this exam sheet; Additional slips of paper will not be graded. First, please fill in your name, study code and student number. Please, prepare your student id.

Exercise 1: (12)

Consider the following DTD schema file **test.dtd**:

<!ELEMENT A ((A|B), C?, B)>

<!ELEMENT B (#PCDATA|A|C)\*>

<!ELEMENT C EMPTY>

<!ATTLIST A key ID #REQUIRED>

<!ATTLIST C choice (a|b|c|d) #IMPLIED>

Consider additionally the following eight different XML files. All of the following files are well-formed. In this exercise you have to decide, which of the following are valid according to **test.dtd**.

| 1. | <a></a>                                                                      | valid $\bigcirc$ | invalid $\bigcirc$ |
|----|------------------------------------------------------------------------------|------------------|--------------------|
| 2. | <a key="a"><b><c></c>text</b></a>                                            | valid $\bigcirc$ | invalid $\bigcirc$ |
| 3. | <a key="a"><b></b><a key="b"><b></b></a></a>                                 | valid $\bigcirc$ | invalid $\bigcirc$ |
| 4. | <a key="a"><b></b><c choice="e"></c><b></b></a>                              | valid $\bigcirc$ | invalid $\bigcirc$ |
| 5. | <a key="a"><b><c choice="a"></c></b><c choice="b"></c><c choice="c"></c></a> | valid $\bigcirc$ | invalid $\bigcirc$ |
| 6. | <a key="a"><a key="b"><b></b><a><c></c>&gt;</a></a></a>                      | valid $\bigcirc$ | invalid $\bigcirc$ |
| 7. | <a key="a"><b></b><a key="a"><b></b></a></a>                                 | valid $\bigcirc$ | invalid $\bigcirc$ |
| 8. | <a key="a"><b></b><a></a></a>                                                | valid ()         | invalid ()         |

(For every correct answer 1.5 points, for every incorrect answer -1.5 points, for every unanswered question 0 points, you can have at least 0 points on this exercise)

| Exercise 2:                                                | (15) |
|------------------------------------------------------------|------|
| Decide which of the following statements is true or false. |      |
|                                                            |      |

| 1.  | Semi-structured data is a special case of structured data. | ${\rm true} \;\bigcirc$ | false $\bigcirc$ |
|-----|------------------------------------------------------------|-------------------------|------------------|
| 2.  | XML is a markup language.                                  | ${\rm true} \;\bigcirc$ | false (          |
| 3.  | XML documents are plain text.                              | ${\rm true} \;\bigcirc$ | false (          |
| 4.  | XML documents can be executable files.                     | ${\rm true} \;\bigcirc$ | false (          |
| 5.  | Validating errors can be ignored.                          | ${\rm true} \;\bigcirc$ | false (          |
| 6.  | The "T" in DTD stands for transformation.                  | ${\rm true} \;\bigcirc$ | false (          |
| 7.  | DTDs are XML documents.                                    | ${\rm true} \;\bigcirc$ | false (          |
| 8.  | XML Schemas are more powerful than DTDs.                   | ${\rm true} \;\bigcirc$ | false (          |
| 9.  | XPath is a query language.                                 | true 🔾                  | false (          |
| 10. | XPath is more powerful than XSLT.                          | true 🔾                  | false (          |

(For every correct answer 1.5 points, for every incorrect answer -1.5 points, for every unanswered question 0 points, you can have at least 0 points on this exercise)

The following Exercises 3-6 are referring to the XML document products.xml, Exercises 6 and 7 are referring to the XML document products-xsl.xml. Both can be found on the last page of this exam.

Exercise 3: 
$$(14)$$

Create an XML Schema document **products.xsd** such that the **products.xml** document is valid. Consider the following specification:

- The root element of the document is called products. It contains zero or an unbounded number of product elements.
- The product element has an attribute id and contains the following elements in the given order: first, exactly one name element; second, one value element; and then, zero or an unbounded number of product or productref elements in arbitrary order.
- The productref element is an empty element and has an attribute ref.
- The name element contains a string.
- $\bullet$  The value element contains an integer greater or equal than 0.
- Add a key productKeys identifying all products by their id attribute.
- Add a key reference productRefs. The ref attribute of the productref elements refer to the productKeys.

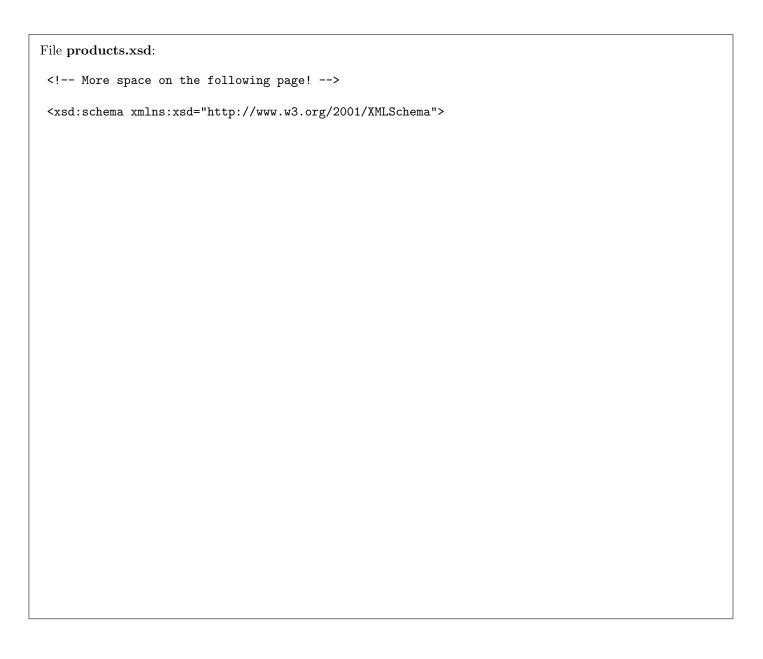

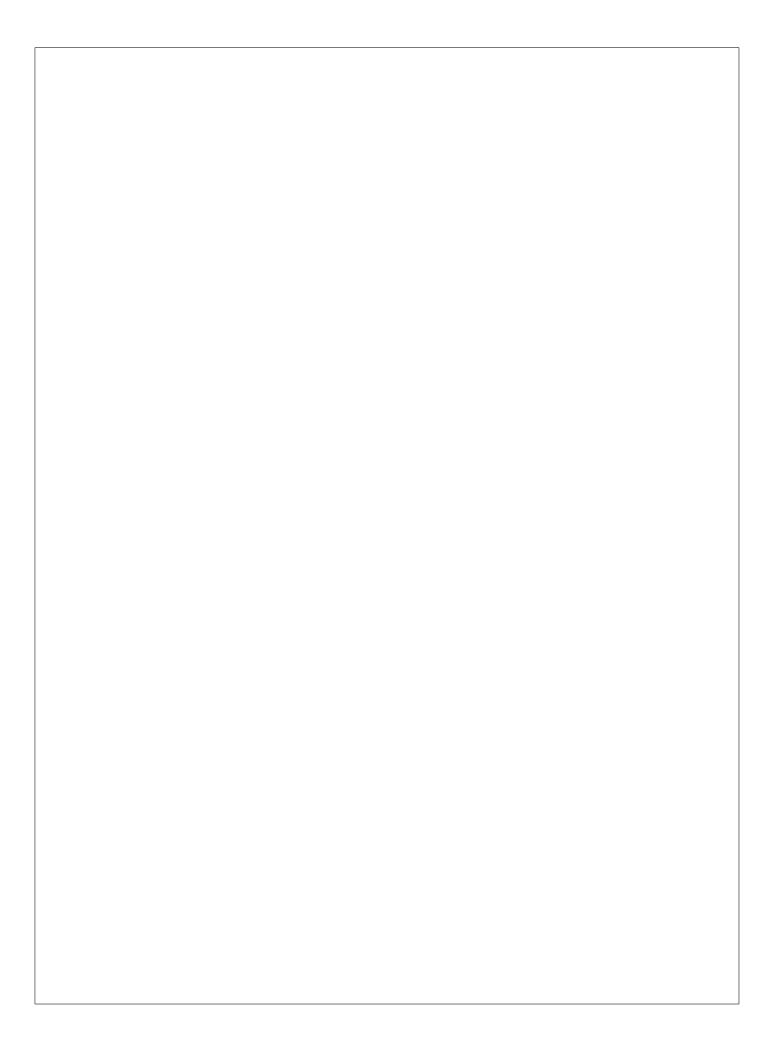

| Exercise 4:                                                                                                    | (8) |
|----------------------------------------------------------------------------------------------------|-----|
| Consider the following XPath expressions and evaluate them over the <b>product.xml</b> document.                                                                          |     |
| <ul> <li>If the expression selects several nodes, separate the output with whitespaces.</li> <li>If the XPath expression selects no nodes, write "No output!".</li> </ul> |     |
| Write the output of the following expressions:                                                                                                    |     |
| <pre>count(/*/product)</pre>                                                                                                    |     |
|                                                                                                    |     |
| //product[sum(.//value)<1000]/@id                                                                                                    |     |
|                                                                                                    |     |

sum(//product[@id = //productref/@ref]/value)

//product[@id = 5]/preceding::product/@id

| Exercise 5:                                                                                                    | (6) |
|----------------------------------------------------------------------------------------------------|-----|
| Consider the following XQuery statement <b>products.xq</b> :                                                                      |     |
| <pre>for \$ref in //productref let \$p := //product[@id = \$ref/@ref] order by \$p/name return \$p</pre>                          |     |
| Write the output of <b>products.xq</b> evaluated over <b>products.xml</b> here. Whitespaces don't have to be formatted correctly. |     |
|                                                                                                    |     |
|                                                                                                    |     |
|                                                                                                    |     |
|                                                                                                    |     |
|                                                                                                    |     |
|                                                                                                    |     |
|                                                                                                    |     |
|                                                                                                    |     |
|                                                                                                    |     |
|                                                                                                    |     |
|                                                                                                    |     |
|                                                                                                    |     |
|                                                                                                    |     |
|                                                                                                    |     |

Exercise 6: (10)

Create an XSLT stylesheet **products.xsl** that, after applied to **products.xml**, outputs the XML document **products.xsl.xml**. The idea is to generate a document that substitutes every **productref** element by the referenced **product** element. This means:

- The root element is products
- For each product element: create a product element and copy the name and value of this product. Apply templates to all product and productref child elements.
- For each productref element: Use <xsl:variable name="ref" select="@ref" /> to store the value of the attribute ref into a variable \$ref. Use this variable in an XPath expression to apply the template of the product with id equal to \$ref.

Write the stylesheet here **products.xsl**.

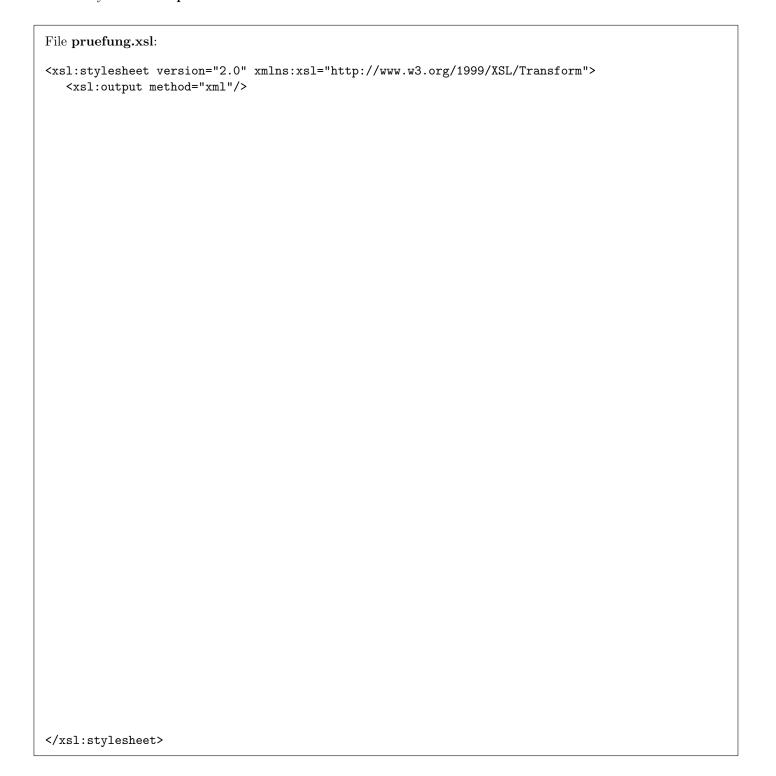

Exercise 7: (10)

Complete the following SAX handler that, after applied to the **product-xsl.xml** document, outputs the name of the **product** elements that are child elements of the root and the sum of the **value** elements of all of their descendants. The output should be as follows:

```
Total value of Product A: 1900
Total value of Product D: 1300
```

For example, "Product A" has as descendants "Product B", "Product E", "Product C" and again "Product E". The total value of all these products is 100 + 200 + 600 + 400 + 600 = 1900.

The format of the output is not important.

}

|   | public | void | endElement(String throws SAXExcep | g namespaceURI,<br>otion { | String | localName, | String | qName) |
|---|--------|------|-----------------------------------|----------------------------|--------|------------|--------|--------|
|   |        |      |                                   |                            |        |            |        |        |
|   |        |      |                                   |                            |        |            |        |        |
|   |        |      |                                   |                            |        |            |        |        |
|   |        |      |                                   |                            |        |            |        |        |
|   |        |      |                                   |                            |        |            |        |        |
|   |        |      |                                   |                            |        |            |        |        |
|   |        |      |                                   |                            |        |            |        |        |
|   |        |      |                                   |                            |        |            |        |        |
|   |        |      |                                   |                            |        |            |        |        |
|   |        |      |                                   |                            |        |            |        |        |
|   |        |      |                                   |                            |        |            |        |        |
|   |        |      |                                   |                            |        |            |        |        |
|   |        |      |                                   |                            |        |            |        |        |
|   |        |      |                                   |                            |        |            |        |        |
|   |        |      |                                   |                            |        |            |        |        |
|   |        |      |                                   |                            |        |            |        |        |
|   |        |      |                                   |                            |        |            |        |        |
| } |        |      |                                   |                            |        |            |        |        |

## You can remove this sheet!

## File products.xml:

```
cproducts>
   cproduct id="1">
      <name>Product A</name>
      <value>100</value>
      cproduct id="2">
         <name>Product B</name>
         <value>200</value>
         cproductref ref="5" />
      </product>
      cproduct id="3">
         <name>Product C</name>
         <value>400</value>
         cproduct id="5">
            <name>Product E</name>
            <value>600</value>
         </product>
      </product>
   </product>
   cproduct id="4">
      <name>Product D</name>
      <value>300</value>
      cproductref ref="3" />
   </product>
</products>
```

## File products-xsl.xml:

```
oducts>
   oduct>
       <name>Product A</name>
       <value>100</value>
       oduct>
           <name>Product B</name>
           <value>200</value>
           oduct>
               <name>Product E</name>
               <value>600</value>
           </product>
       </product>
       oduct>
           <name>Product C</name>
           <value>400</value>
           oduct>
               <name>Product E</name>
               <value>600</value>
           </product>
       </product>
   </product>
   oduct>
       <name>Product D</name>
       <value>300</value>
       oduct>
           <name>Product C</name>
           <value>400</value>
           oduct>
               <name>Product E</name>
               <value>600</value>
           </product>
       </product>
   </product>
</products>
```